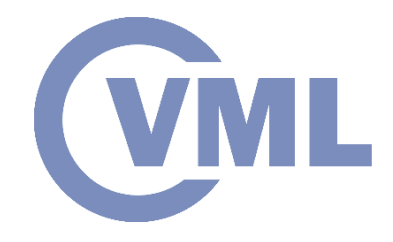

# **3D Animation summary**

**P. Alexoudi, Prof. Ioannis Pitas Aristotle University of Thessaloniki pitas@csd.auth.gr www.aiia.csd.auth.gr Version 1.0.1**

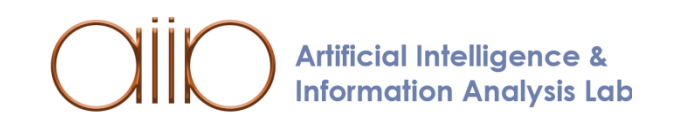

## **3D Animation**

- Introduction to 3D Animation
- History of 3D Animation
- Types of animation
- Applications
- Production Pipeline
- Essential parts of computer animation
- Principals of Animation
	- Movement
	- Deforms

**Artificial Intelligence & Information Analysis Lab**  ML

## **Introduction to 3D Animation**

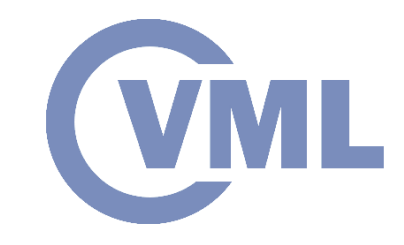

- *Animation* is the rapid display of a sequence of images in order to create an illusion of movement.
- Animation comes from the word anime, which in Japanese means soul.
- 3D Animation is tightly connected with 3D compute graphics.

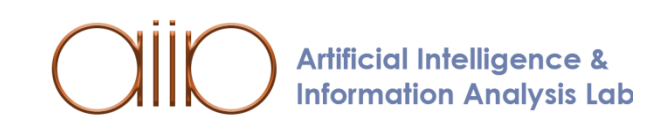

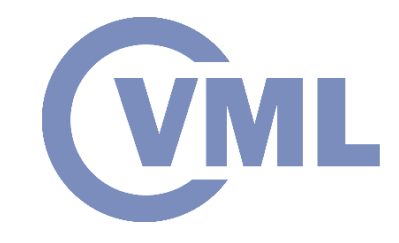

## **History of 3D Animation**

- *2000's*:
	- In 2000 we have powerful GPU's and NVIDIA becomes a standard graphics game card for computers.
	- Film productions have full digital features. Advertisements start using 3D Animation.
	- Some of the animated films produced this year are Lord of the Rings, Shrek 2 and Finding Nemo.

## **Types of animation**

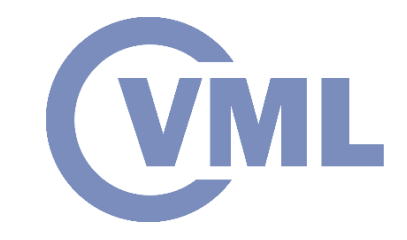

- *Hand Drawn Animation* (*Cel animation*): It is the traditional animation, where each frame is drawn by hand.
- Scene drawn in different layers and stacked one on top of the other.
- Static objects, like the background are drawn once.
- Cels can be reused for animation cycles, like running. **Artificial Intelligence & Information Analysis Lab**

**Animation Cel/Layer** (Mouths, etc.) Hold Cel/Layer (Character 2) Hold Cel/Layer (Character 1) **Background Layer** Cel Animation Concepts Reference:[CEL]

## **Types of animation**

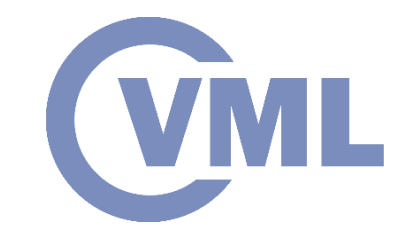

- *Stop-motion animation*: Move models (real world objects) and record each frame to create a story, e.g., Coralline, Shaun the ship.
- *Animatronics*: Uses mechanical models controlled by computer and filmed in real time by employing forward and inverse kinematics.

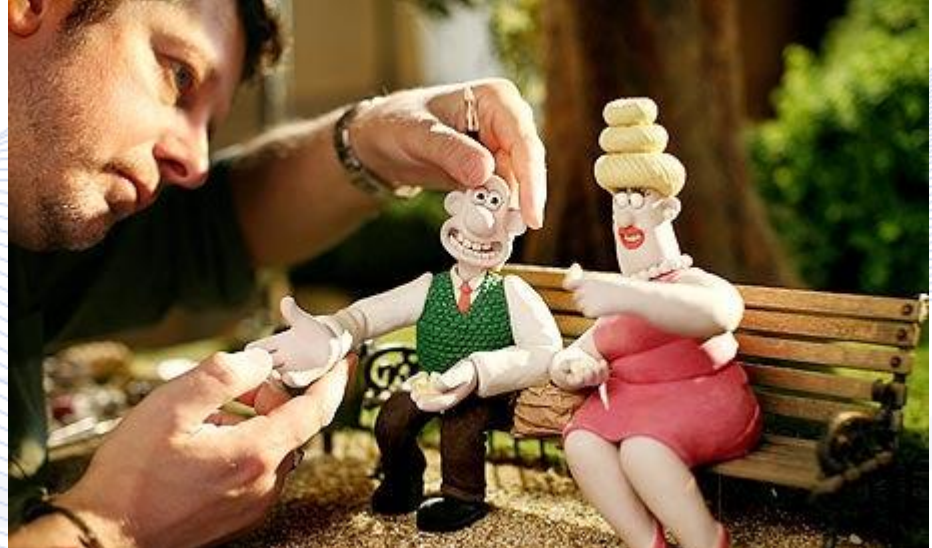

Reference:[STOP]

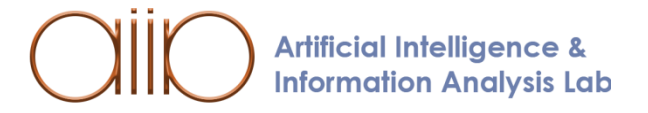

## **Types of animation**

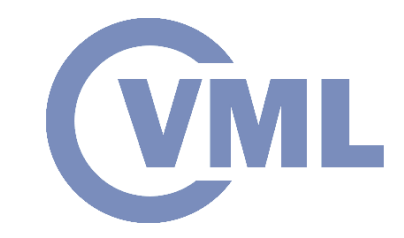

- *Performance animation*: An actor performs wearing a suit and motion capture is used to obtain computer animation.
- *Computer Animation*: Traditional animation was replaced by 2D and later 3D animation, while still using static backgrounds and keyframing.

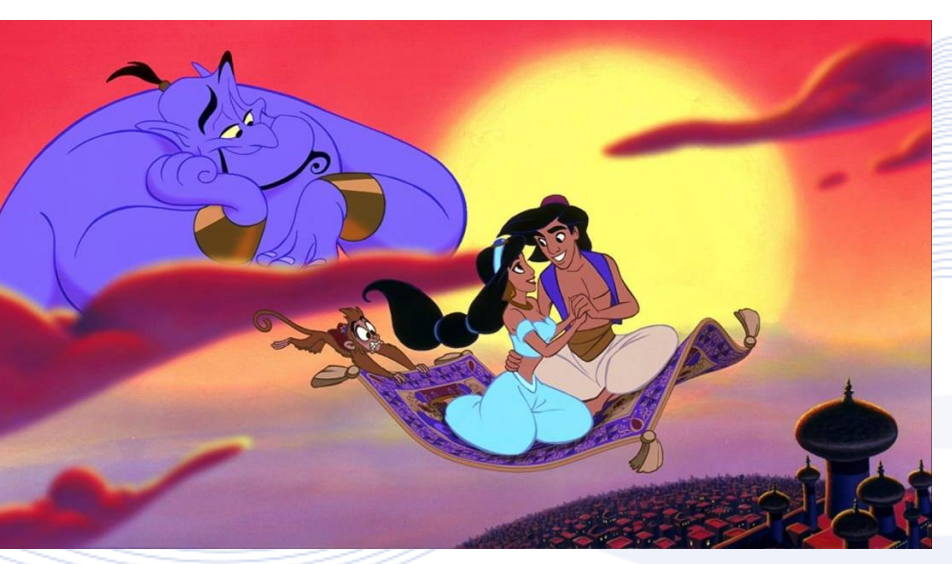

Reference:[ANIM]

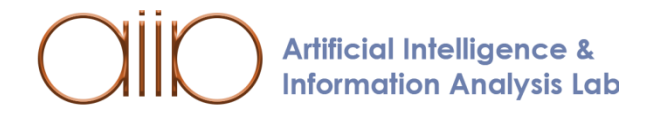

### **Applications**

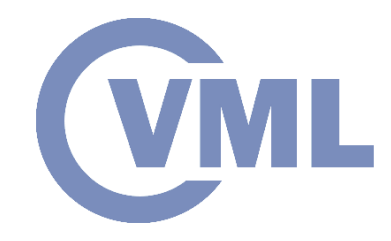

- 3D Animation is largely used for entertainment purposes. The industry of *entertainment* includes:
	- *Games*: Massively popular and profitable industry. Interactive games with multiple players, animated creatures and virtual worlds.

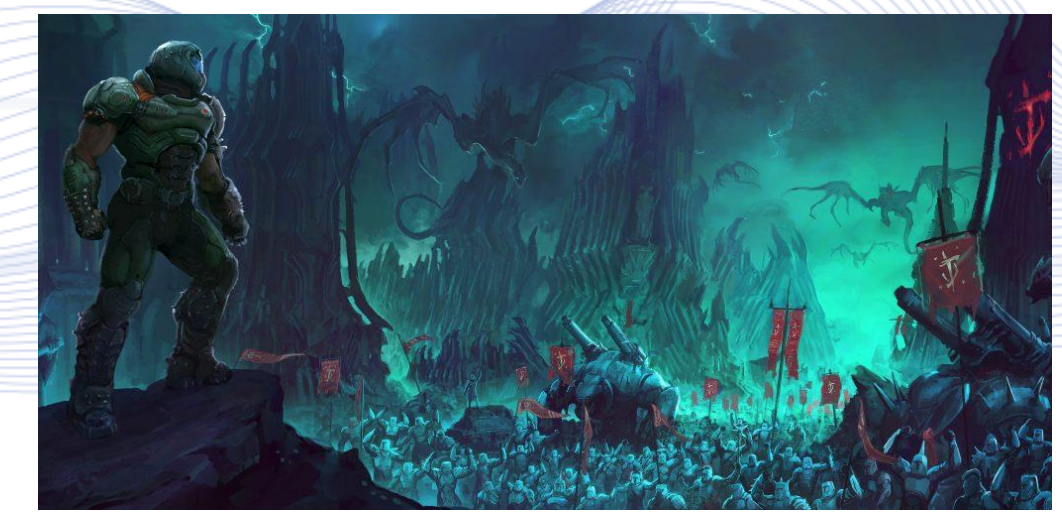

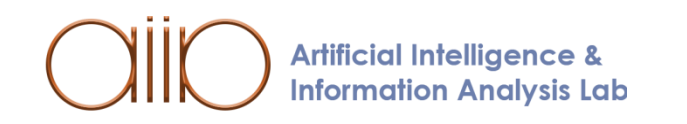

8

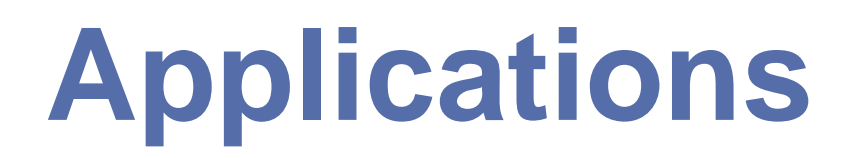

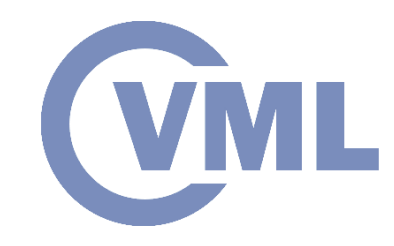

- *Films*: Include fully animated films, like The Toy Story, and Visual effect films, like Jurassic Park.
- *Advertisements*: Short films, use of special effects, e.g., Coca Cola bear.

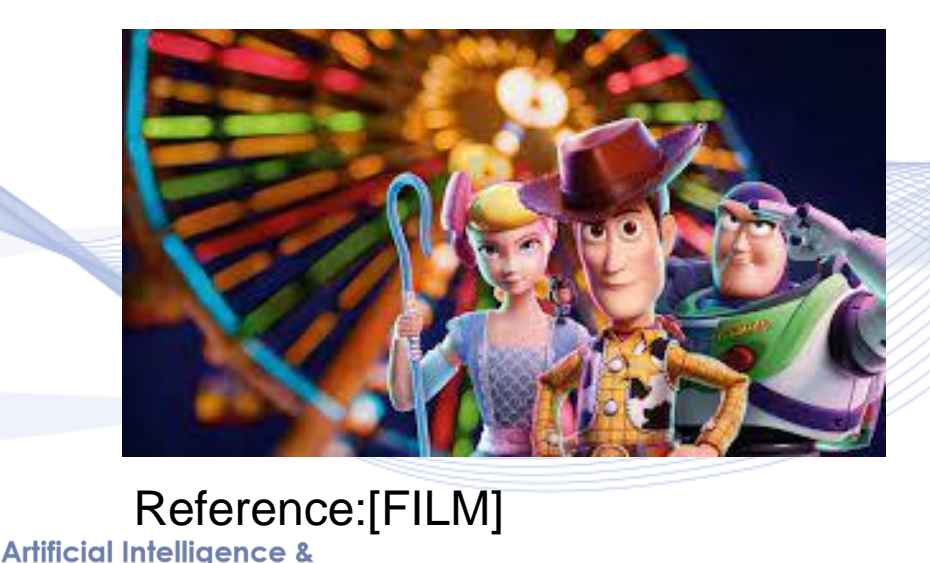

**Information Analysis Lab** 

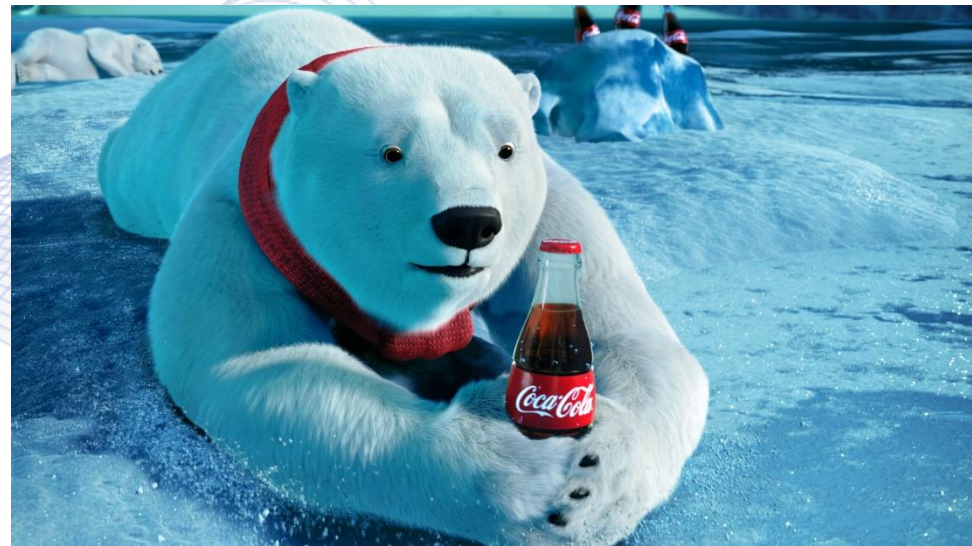

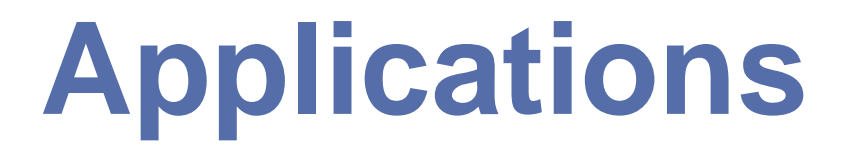

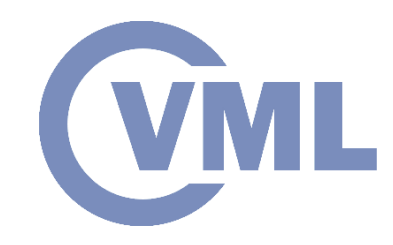

• *Data visualization*: It is used for scientific purposes, to visualize the weather or differential systems.

• *Simulators*: Applications for design purposes, like in architecture or for training in flight control, surgeries etc.

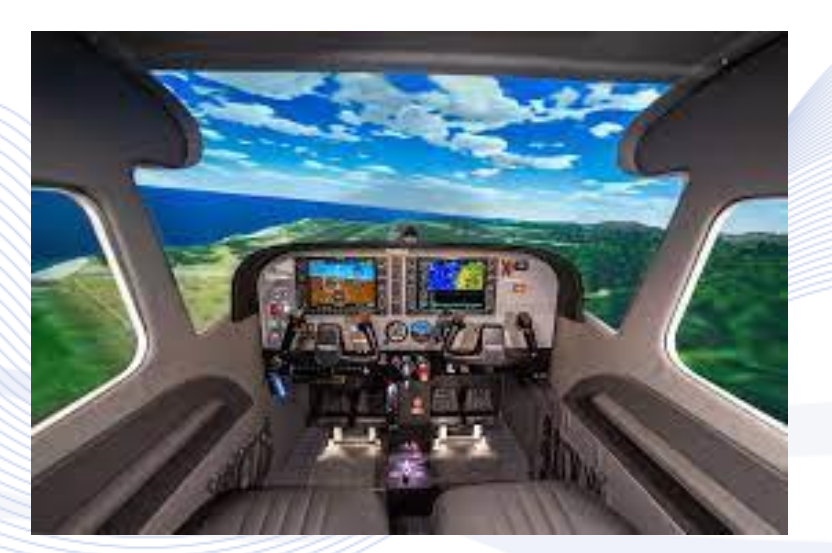

Reference:[SIM]

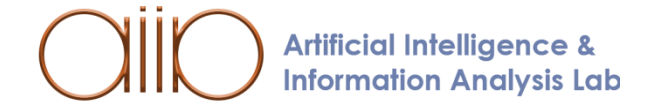

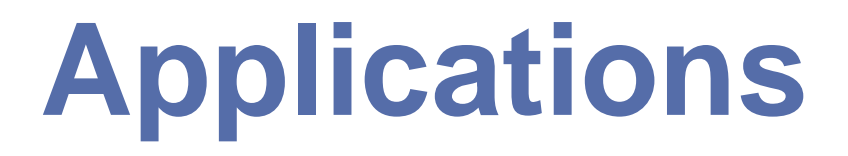

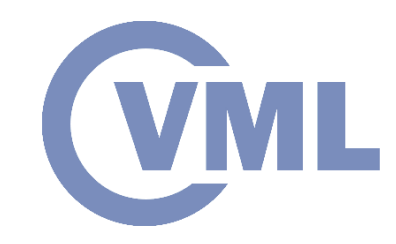

• *Virtual Environments*: Includes immersive environments (virtual and augmented reality), as well as non-immersive environments.

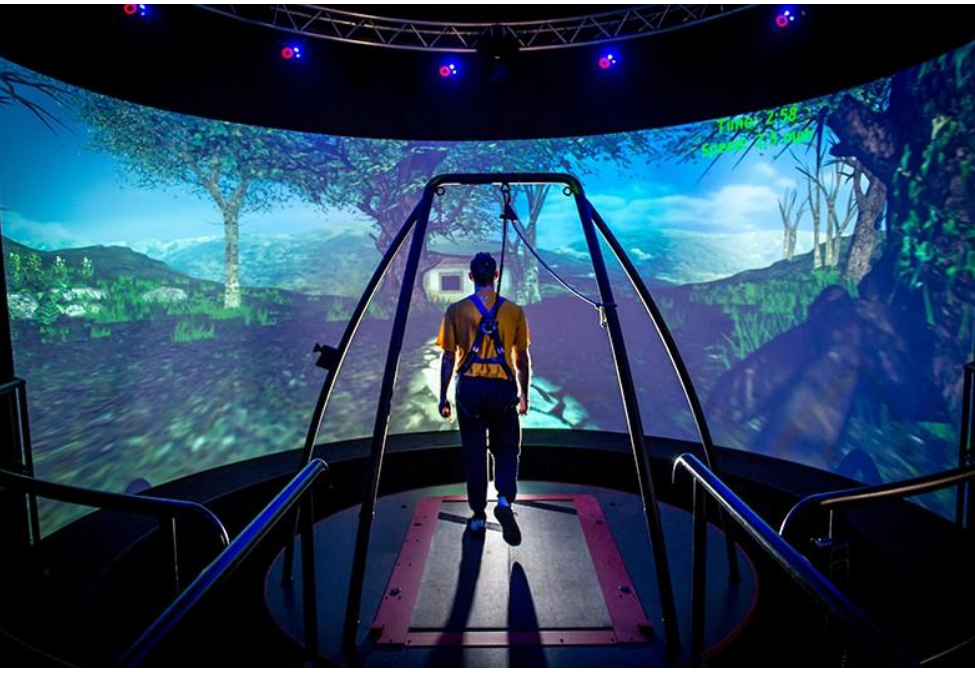

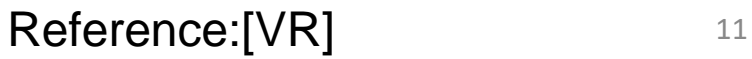

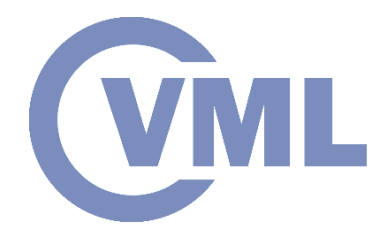

#### **Production Pipeline**

#### **3D Production Pipeline**

#### **PREPRODUCTION**

**COMPOSITING** 

**2D VFX / MOTION GRAPHICS** 

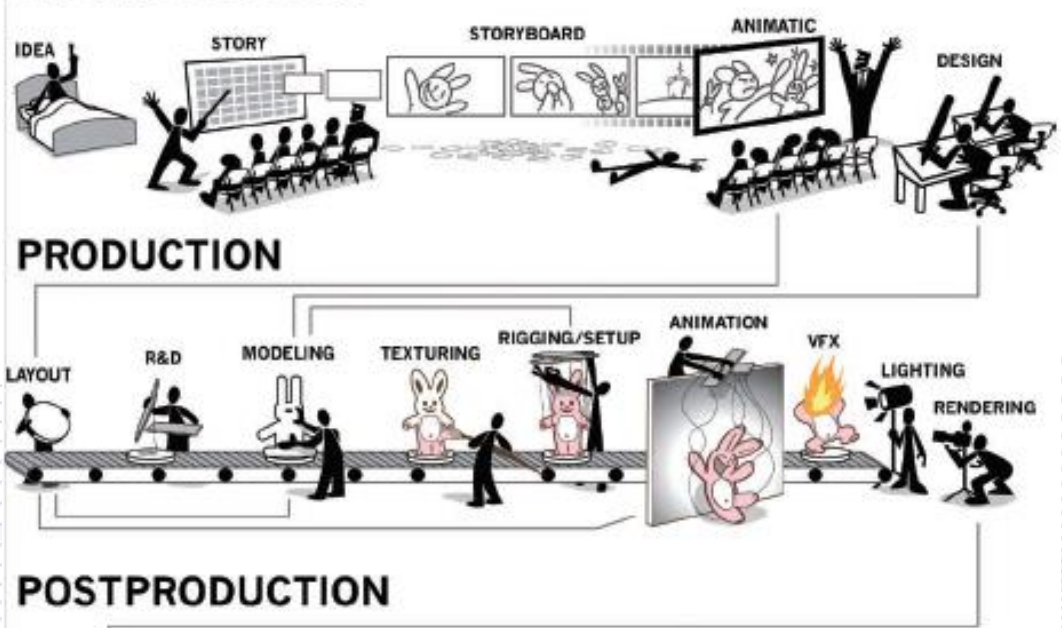

**COLOR CORRECTION** 

**Artificial Intelligence & Information Analysis Lab** 

 $Reference:[BEA2012]$   $12$ 

**FINAL OUTPUT** 

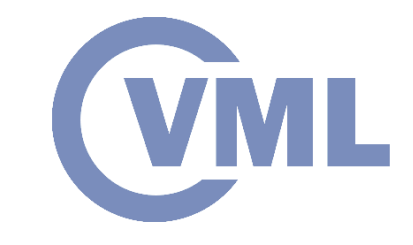

#### **Production Pipeline**

- *Postproduction* is the final stage of 3D Animation.
- It includes:
	- Compositing of all layers to create the final output image.
	- 2D visual effects and motion graphics are added to composition.
	- Color correction to have a consistent color imagery output.
	- Transfer the output to the according medium, e.g., film, video etc.

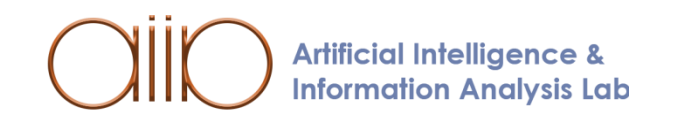

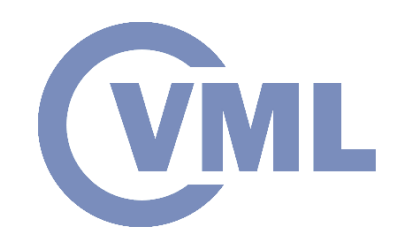

- *Scripting:*
- Useful tool to create tasks and custom tools that can be reused.
- Avoid time-consuming processes, like creating shapes.
- Scripting languages in 3D Animation are C++, Python, JavaScript and Maya Embedded Language (MEL).

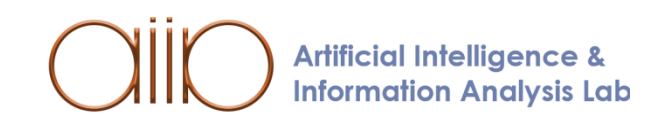

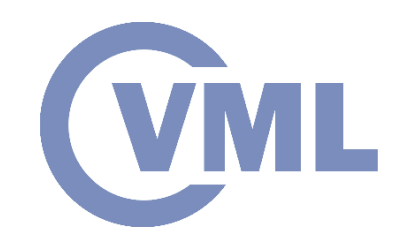

#### • *Keyframing*:

- Keyframe is a drawing or a pose of an object or character displayed on a frame.
- Only the important frames are created, the motion will be filled by in-between frames created by computer.

key

key

key

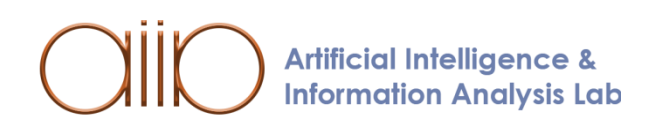

Reference:[KEY] 15

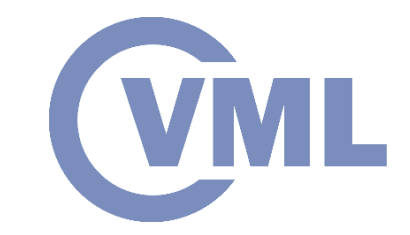

• *Forward Kinematics*: Given the character's state, calculate its pose:

$$
\mathbf{X}=(\mathbf{x},\mathbf{y})=f(\mathbf{\theta}).
$$

,

• Full control, requires skilled animators:  $X =$  $l_1 cos\theta_1 + l_2 cos(\theta_1 + \theta_2)$  $l_1$ sin $\theta_1 + l_2$ sin $(\theta_1 + \theta_2)$ 

where  $l_1$  and  $l_2$  are the lengths of the part of the body that moves and  $\theta_1$ ,  $\theta_2$  the angles.

 $\theta =$ 

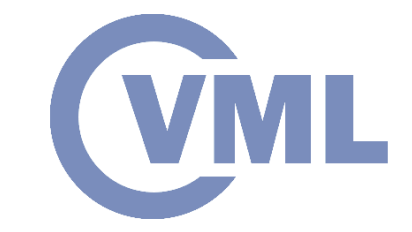

• *Inverse Kinematics:* Given the character's pose, calculate its state:

$$
\Theta = f^{-1}(\mathbf{X}).
$$

- Applied in articulated objects, multiple solutions, requires motion constraints.
- Limited control.

$$
\left[\frac{-(l_2 sin \theta_2) \mathbf{x} + (l_1 + l_2 cos \theta_2) \mathbf{y}}{(l_2 sin \theta_2) \mathbf{y} + (l_1 + l_2 cos \theta_2) \mathbf{x}}\right]
$$
  

$$
cos^{-1} \frac{(\mathbf{x}^2 + \mathbf{y}^2 - l_1^2 - l_2^2)}{2l_1 l_2}\right]
$$

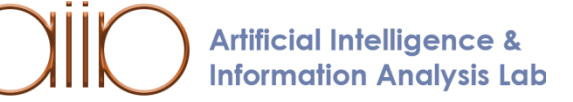

.<br>.<br>.

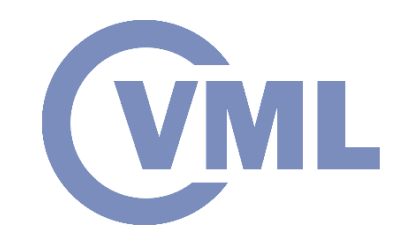

- *Motion Capture*: Capture motion using a system that captures and uploads the data on a computer.
	- Marker system, an actor wears a suit with markers on it, that are tracked and triangulated by cameras to obtain 3D data set.
	- Markerless system, data are transmitted directly to computer.
	- Facial performances are not motion-captured, the animator adds them.

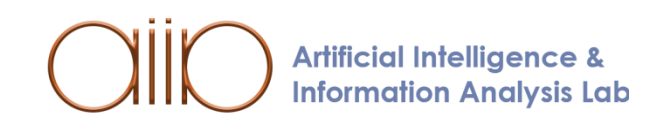

Reference:[MOT]

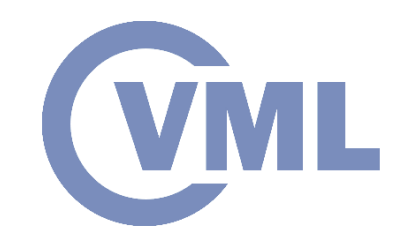

- *Dynamics and Physics*: Define motion by using the laws of physics (Augmented laws of physics can also be used).
- It is a subset of procedural animation.
- Includes point masses, rigid bodies, deformable bodies and articulated objects.

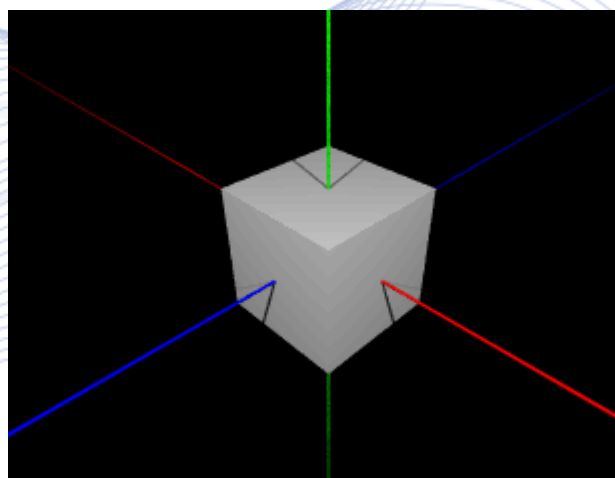

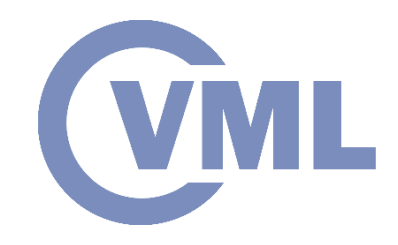

- Particles are objects modeled as point masses, while the collection of particles determines a particle system.
- Particle systems can represent fire, smoke, clouds, flocks etc.
- Particles contain local state:
	- Position
	- Velocity
	- Age
	- **Lifespan**

• Rendering properties **Information Analysis Lab** 

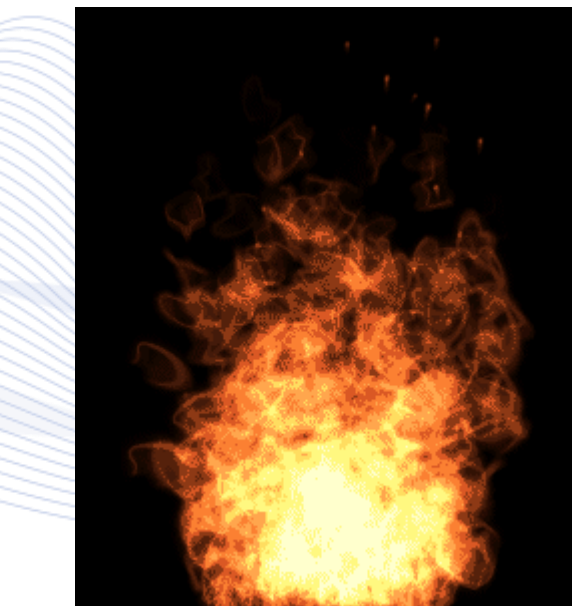

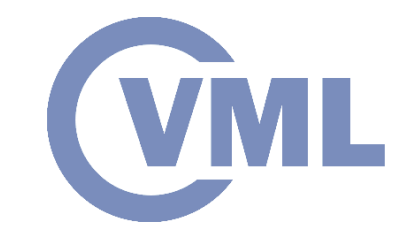

- *Squash and stretch*: Find how the mass of an object changes when its shape is distorted during an action.
- It can be demonstrated as a deformation of a bouncing ball, that stretches before hitting the ground, squashes when it touches the ground and stretches back again after the bounce.
- Squash and stretch can be applied in a variety of movements, like a character's eye blink.

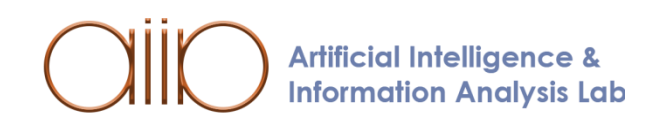

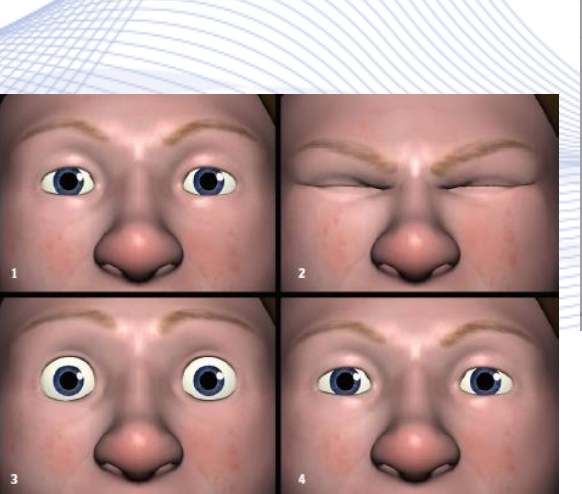

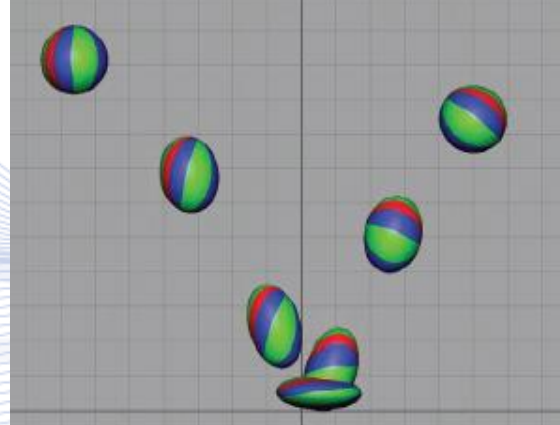

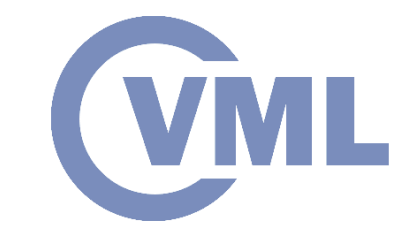

- In large scale motions the deformation is applied to the whole pose of a character:
	- 1. Character in standing position.
	- 2. Performs squash before the jump.
	- 3. Performs stretch by jumping forward and extending legs and arms.
	- 4. Squash again.
	- 5. Stretches to start landing.
	- 6. Squashes to land.
	- 7. Character again in standing position.

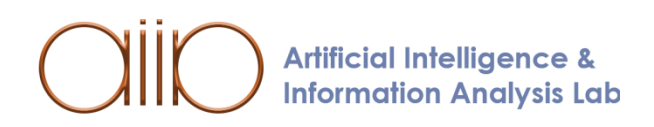

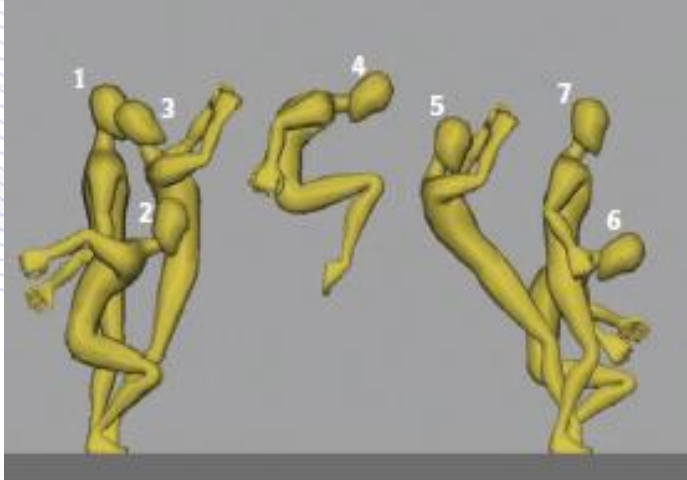

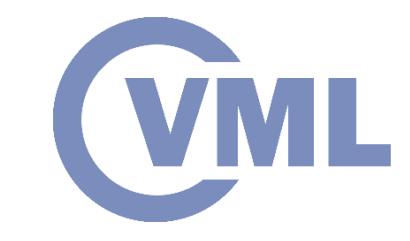

- *Anticipation*: Direct the audience and their attention to understand a movement before it happens.
- The action is divided into preparation of movement (anticipation), the action and the end of the action.
	- In anticipation the action is depicted usually by the opposite movement first.

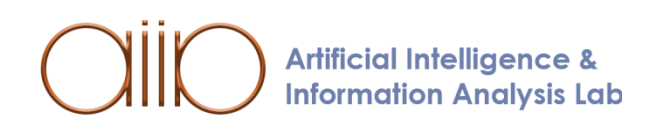

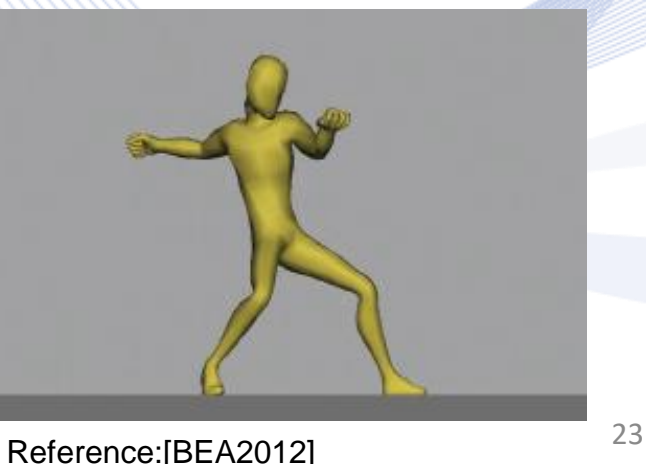

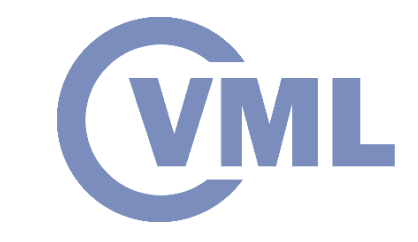

- *Staging*: Defines the way an idea is presented to the audience in order to be clear and lead the viewers to the action.
- Props and objects must be set in ideal positions for the scene.
- *Arcs*: Movement of objects is defined by arcs. • For example the arms and legs are rotated around the joints.

**Artificial Intelligence & Information Analysis Lab** 

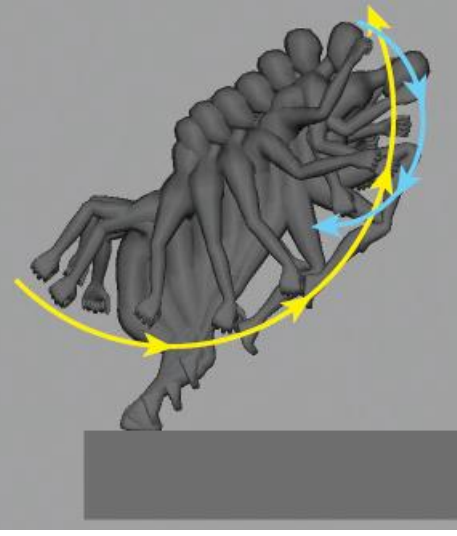

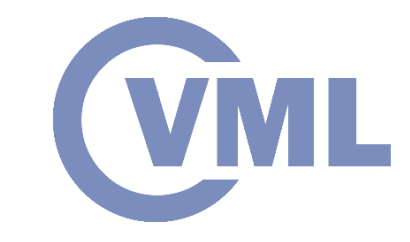

- *Follow-Through*: Depicts the parts of the body that still move when the character has stopped, e.g., hair.
- *Overlapping Action*: Indicate the parts of the body that move with a different speed than the rest of the body.

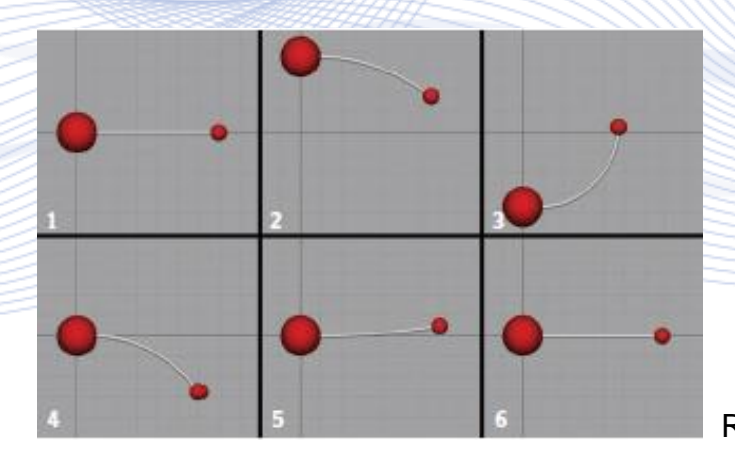

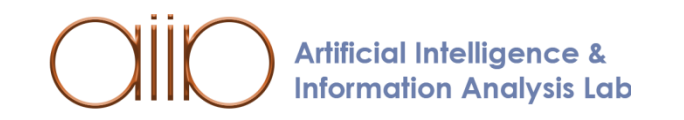

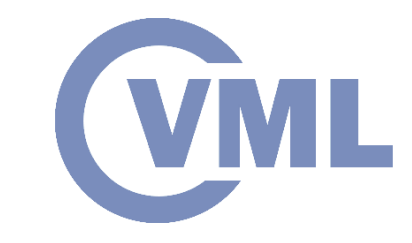

• *Slow-In and Slow-Out*: Indicates the acceleration an object has when starting to move and the deceleration when it must stop.

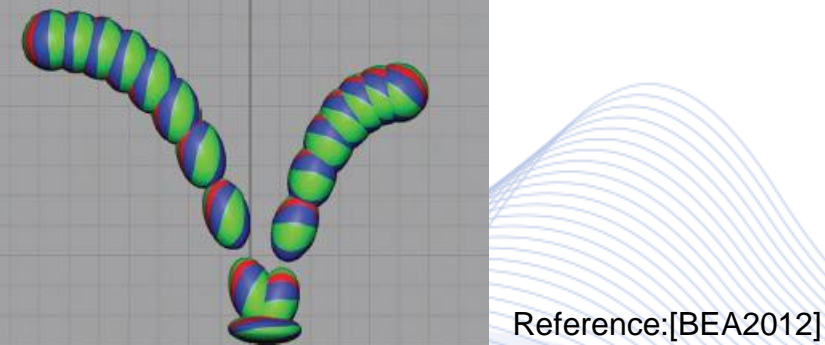

• *Secondary action*: Is used as a support to the primary action to add performance.

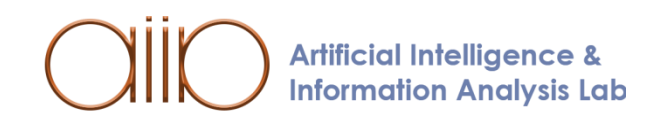

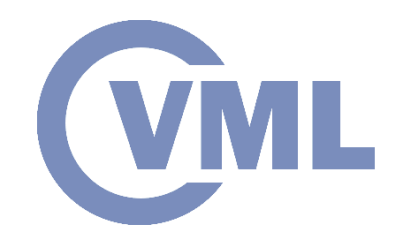

#### **Transforms**

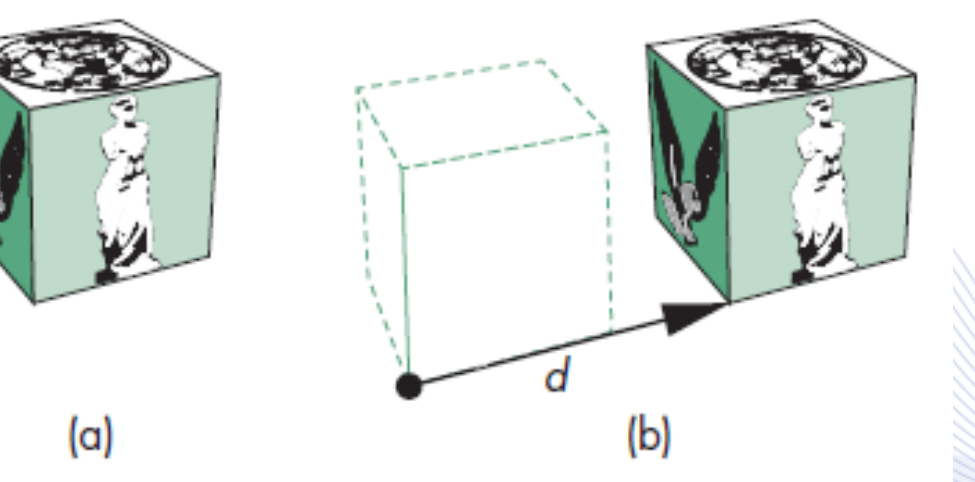

Reference:[ANG2005]

(a) Object in original position. (b) Object translated.

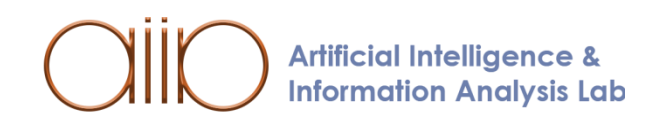

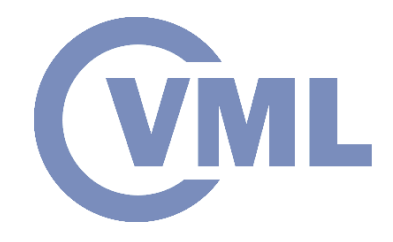

#### **Transforms**

• If **R** is orthogonal we have the following property:  $\mathbf{R}^{-1}(\theta) = \mathbf{R}^{T}(\theta) = \mathbf{R}(\theta).$ 

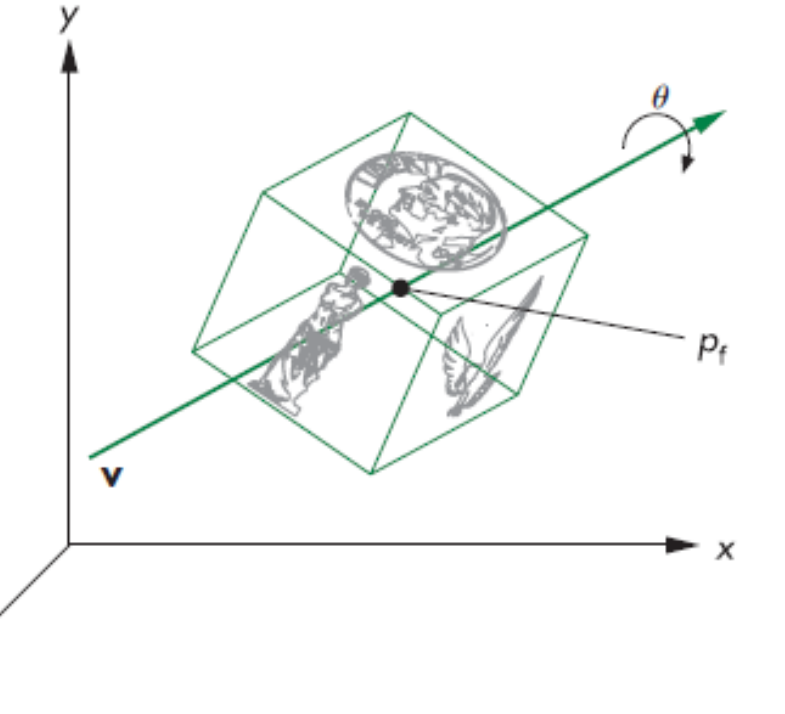

3D rotation around point  $\mathbf{p}_f$ .

Reference:[ANG2005]

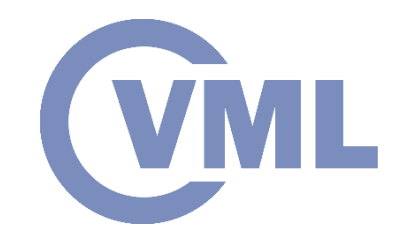

#### **Transforms**

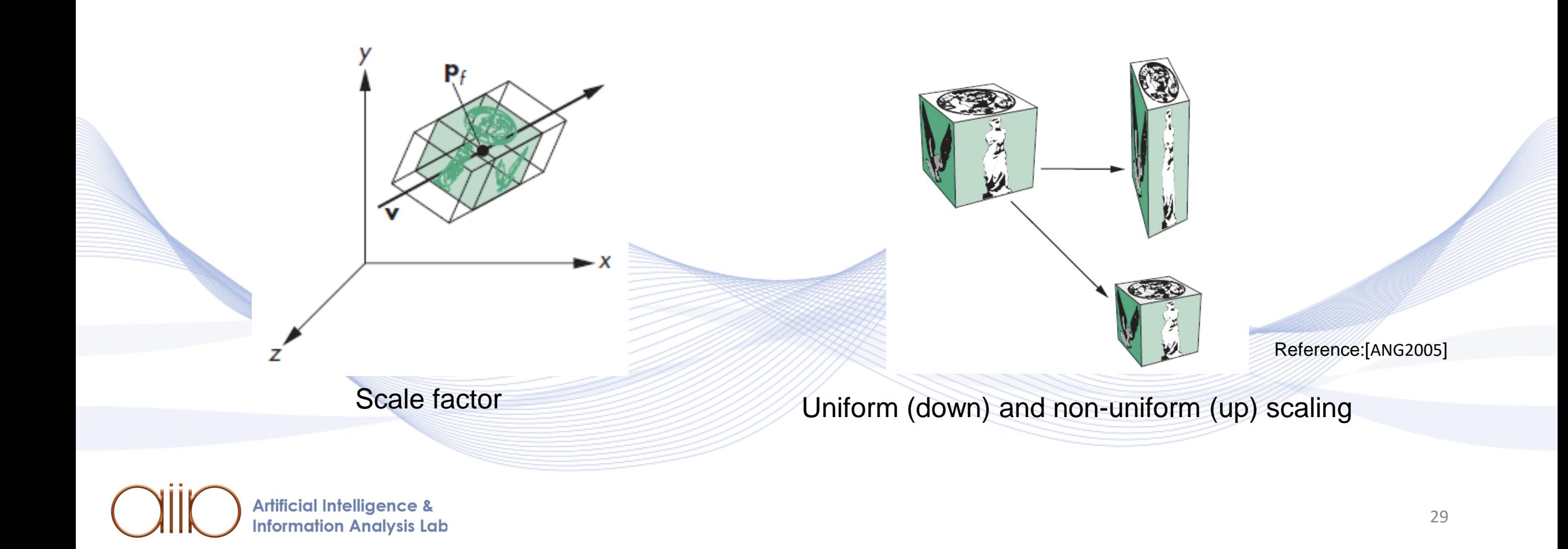

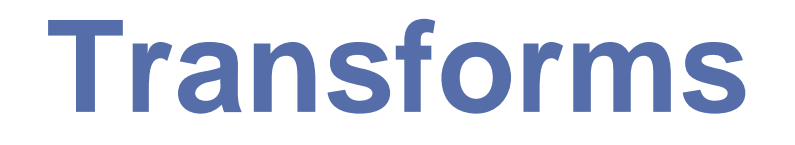

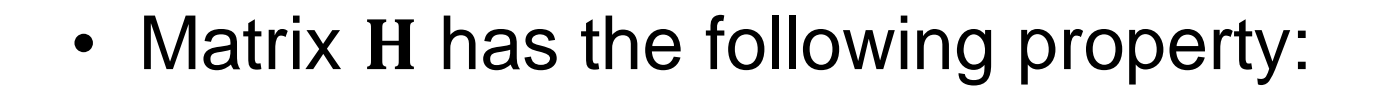

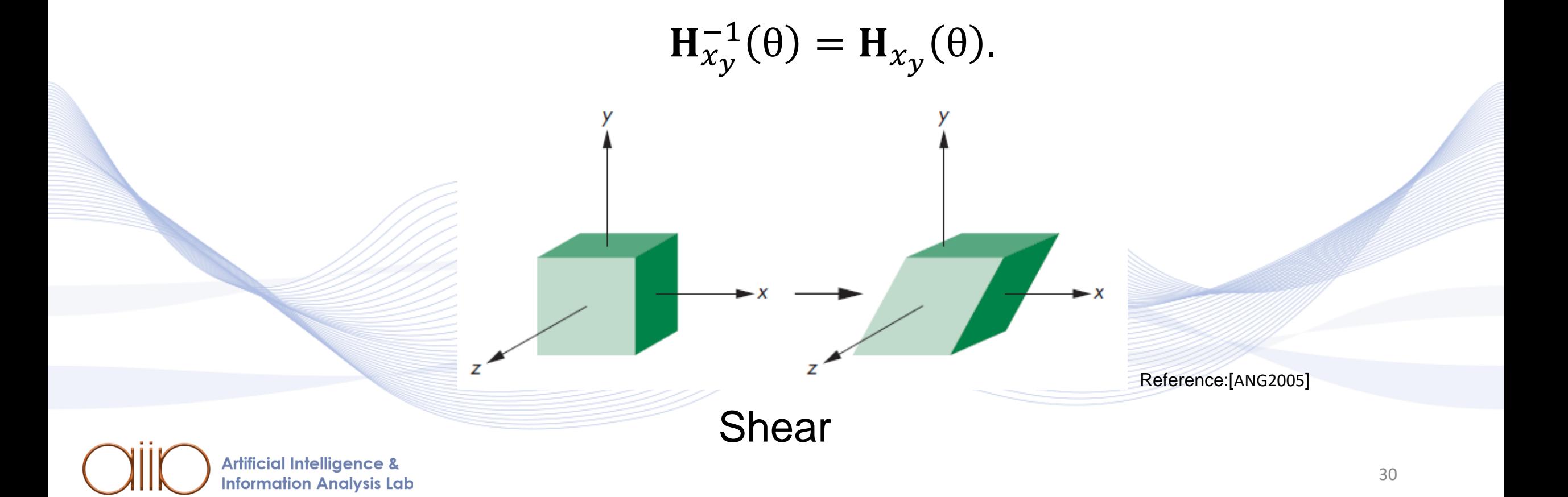

## **Composition of Transformations**

- Move the cube in the beginning  $(0,0,0)$ :  $T(-p)$ .
- Rotate around axis  $z: \mathbf{R}_{z}(\theta)$ .
- Move cube to the initial position:  $T(p)$ .

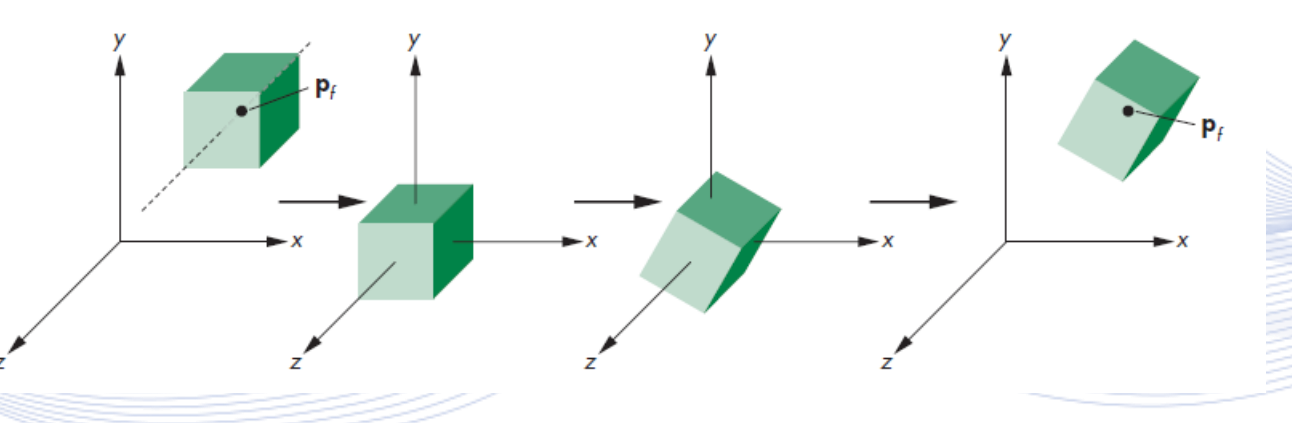

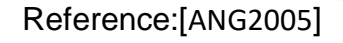

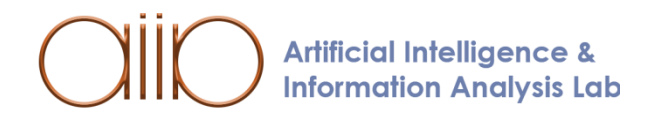

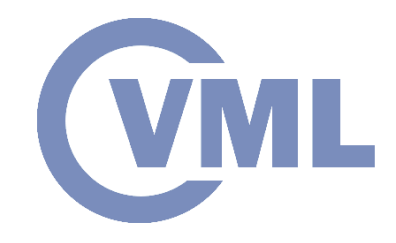

## **Rigging system**

- In rigging a control system is created to allow animators control and move characters and objects.
- Controllers enable the translation and rotation of joints.
- Deformers are also used to connect the geometry of the system and allow the character to move in a realistic way.

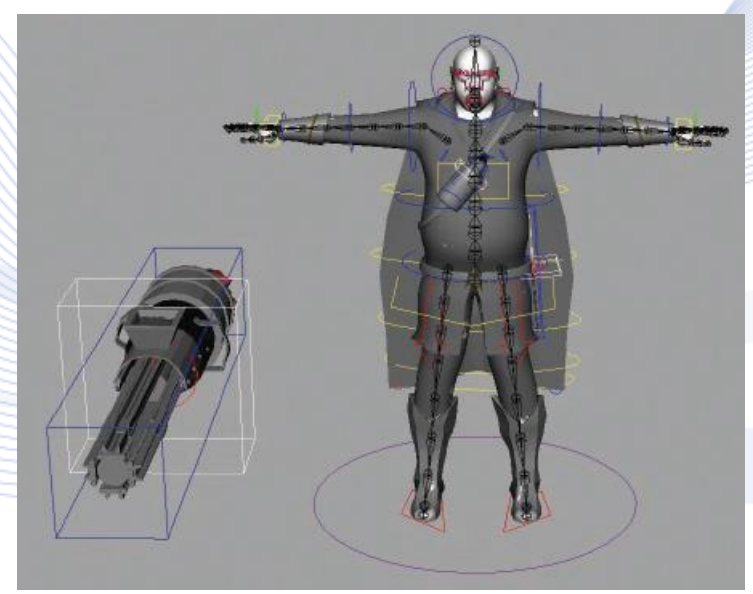

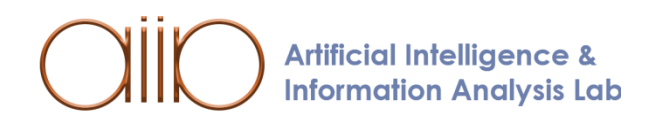

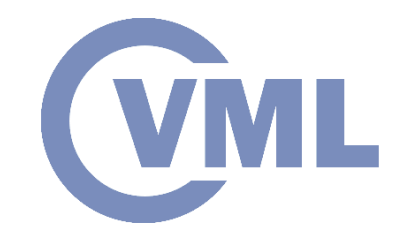

#### **Hierarchy system**

- The use of a hierarchy system enables the control of an object in a sequential manner.
- The child of an object can move, rotate and scale independently from the parent, whereas when the parent moves the children must follow the same move.

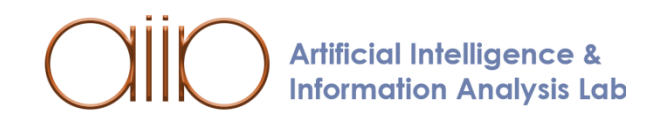

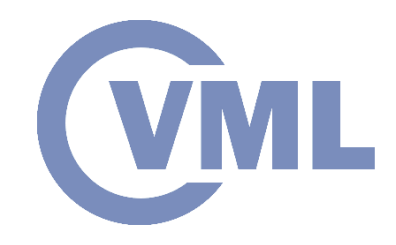

#### **Pivot Position**

- Pivot positions are points on an object where rotation is possible.
- In 3D animation movement and scale is available in pivot points.

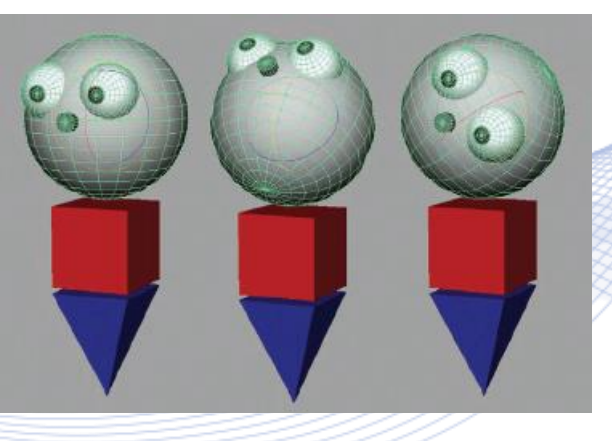

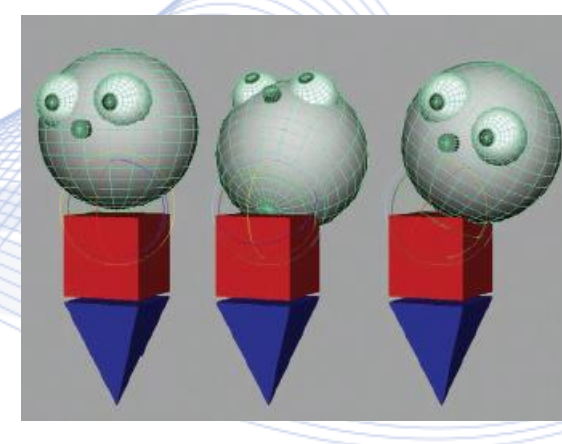

Reference:[BEA2012]

Pivot position: Unrealistic articulation Proper articulation **Artificial Intelligence & Information Analysis Lab** 

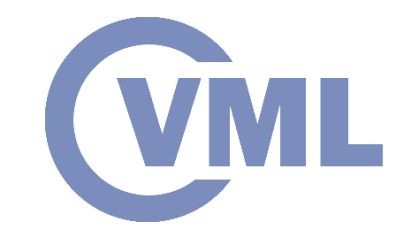

#### **Skeleton system**

• A skeleton system contains pivot points in a hierarchical way on which deformers can be applied.

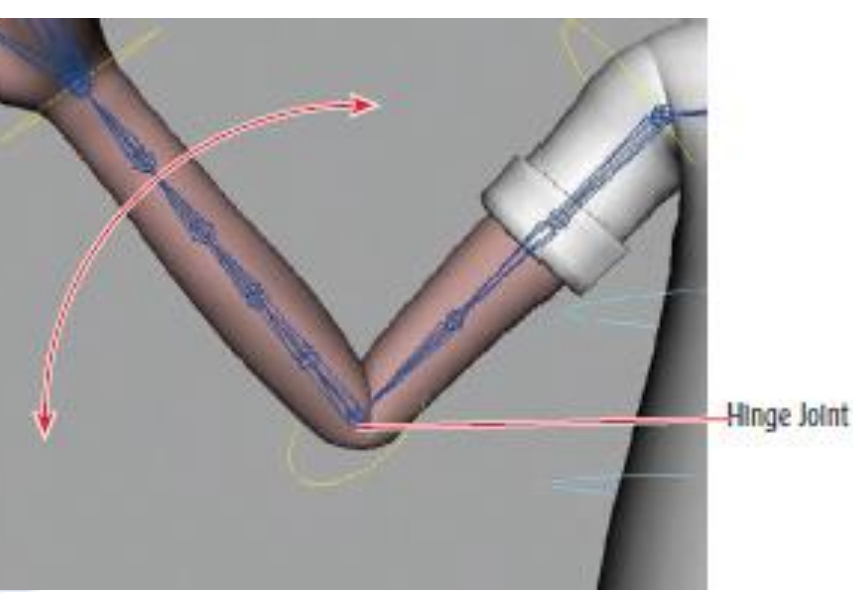

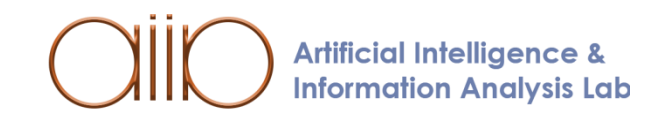

#### **Deforms**

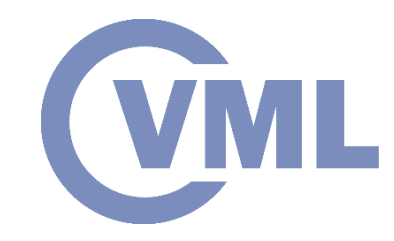

- *Lattice*: It is a geometry of vertices including another geometry in it and deforms a mesh smoothly.
- A lattice can deform one or various meshes simultaneously.

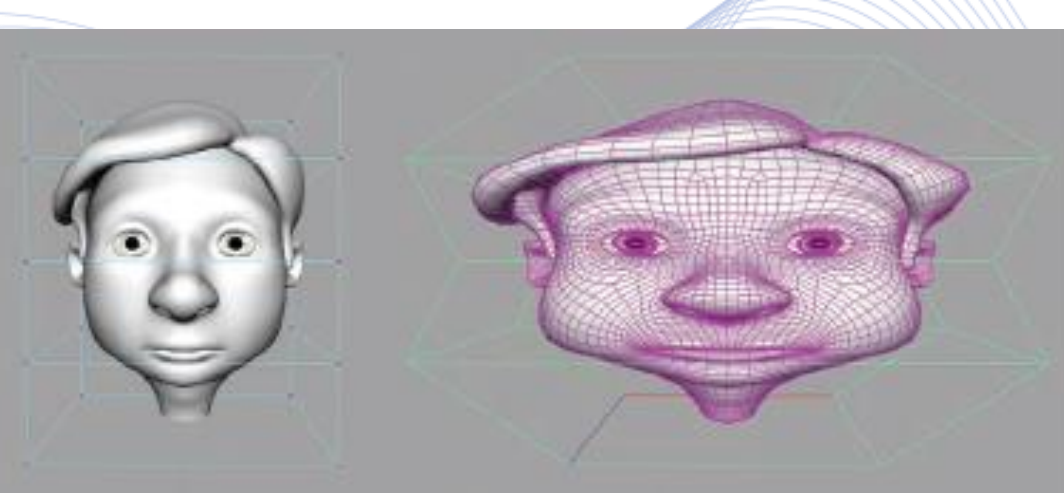

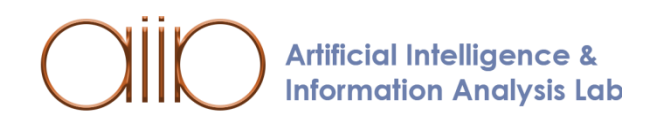

#### **Deforms**

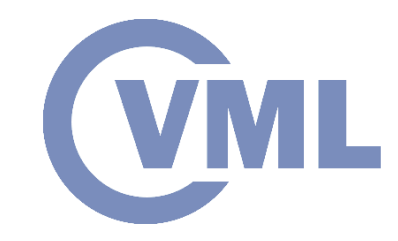

- *Blendshapes*: Deformers that allow the creator to duplicate an original object and change it, in order to make it a target shape.
- It is usually used for the creation of faces.

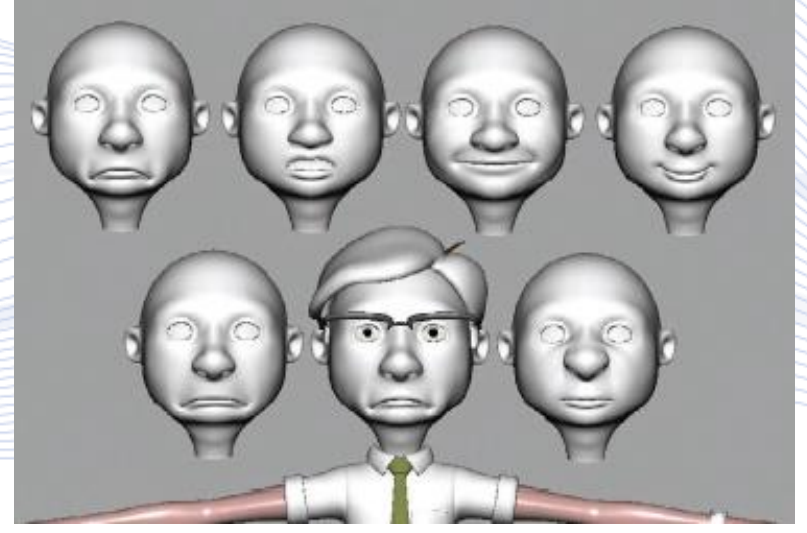

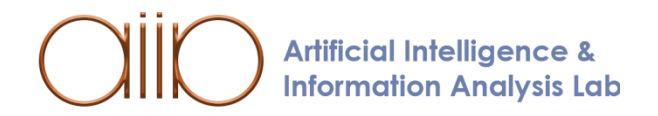

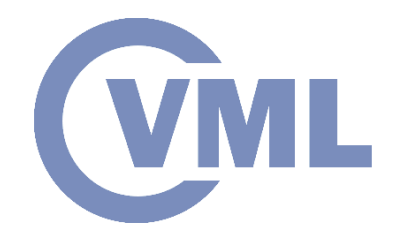

#### **Deforms**

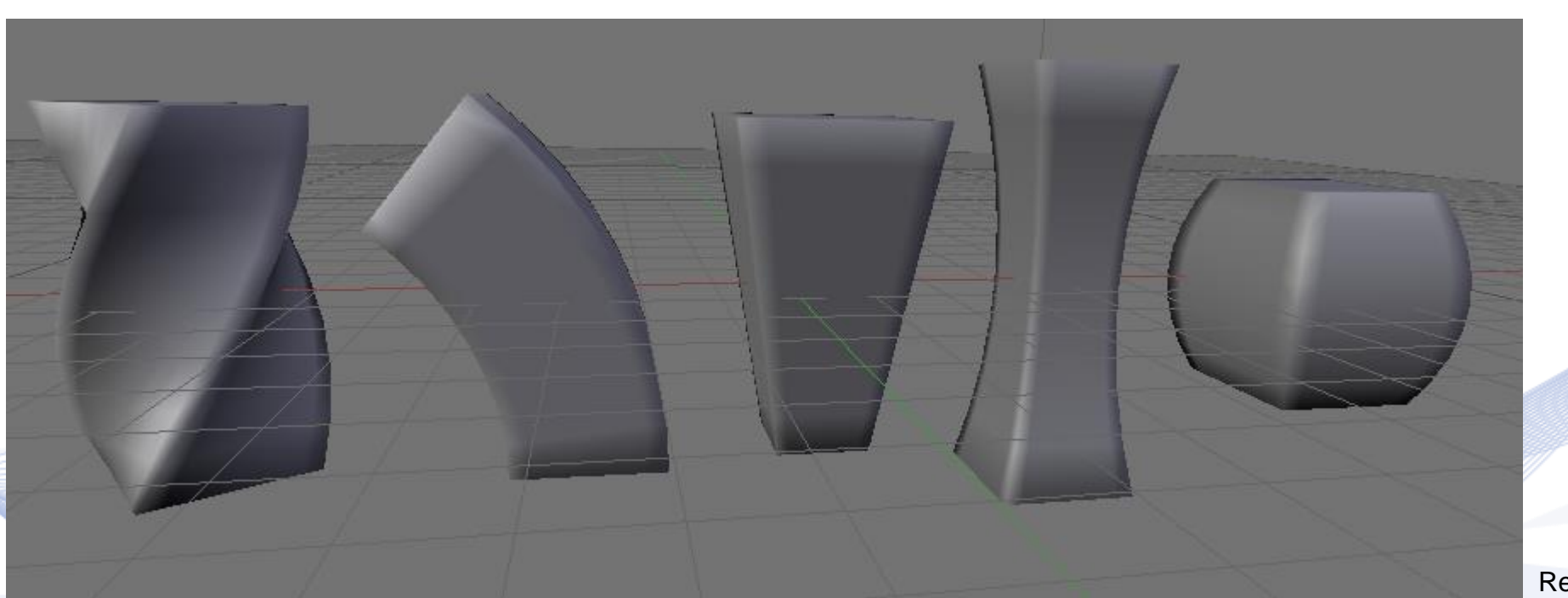

Reference:[BLEND]

a. Twist, b. Bend, c. Taper, d. Taper, e. Skew.

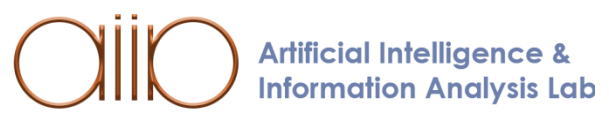

## **Bibliography**

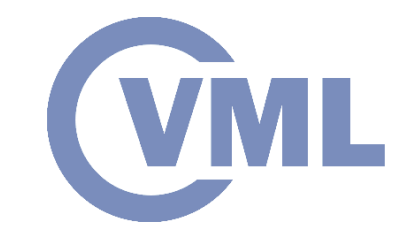

[BEA2012] Beane, Andy. 3D animation essentials. John Wiley & Sons, 2012.

[\[CEL\]http://indonesianscartoons.blogspot.com/2015/03/definitions-and-type-type-of](http://indonesianscartoons.blogspot.com/2015/03/definitions-and-type-type-of-animation.html)animation.html

[STOP[\]https://www.instructables.com/Make-A-Stop-Motion-Animation-For-Beginners/](https://www.instructables.com/Make-A-Stop-Motion-Animation-For-Beginners/) [\[ANIM\]https://www.mentalfloss.com/article/59930/15-things-you-probably-didnt-know](https://www.mentalfloss.com/article/59930/15-things-you-probably-didnt-know-about-aladdin)about-Aladdin

[VR]<https://www.nature.com/articles/d41586-018-00894-w>

[SIM[\]https://www.frasca.com/frasca-logs-several-simulator-sales-in-china/](https://www.frasca.com/frasca-logs-several-simulator-sales-in-china/)

[ADV[\]https://www.newyorker.com/business/currency/polar-bear-still-sell-coca-cola](https://www.newyorker.com/business/currency/polar-bear-still-sell-coca-cola)

[FILM[\]https://best-wallpaper.net/Toy-Story-4-3D-cartoon-movie\\_wallpapers.html](https://best-wallpaper.net/Toy-Story-4-3D-cartoon-movie_wallpapers.html)

[GAM[\]https://inspirationtuts.com/3d-modeling-software-used-for-video-games/](https://inspirationtuts.com/3d-modeling-software-used-for-video-games/)

[\[KEY\]http://what-when-how.com/3d-animation-using-maya/animation-keyframe-basics](http://what-when-how.com/3d-animation-using-maya/animation-keyframe-basics-essential-skills-3d-animation-using-maya/)essential-skills-3d-animation-using-maya/

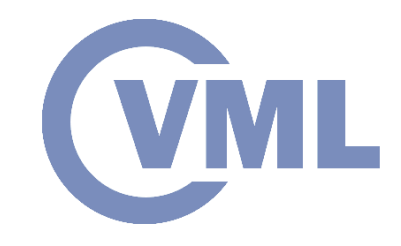

## **Bibliography**

[\[MOT\]https://skywell.software/blog/fast-growing-motion-capture-industry-predictions](https://skywell.software/blog/fast-growing-motion-capture-industry-predictions-and-analysis/)and-analysis/ [SMO]<https://thebest3d.com/astralax/description-of-astralax-magic-particles.html> [WIKI[\]https://en.wikipedia.org/wiki/File:Cube\\_rotation.gif](https://en.wikipedia.org/wiki/File:Cube_rotation.gif) [BLEND]<https://blenderartists.org/t/2-57-simple-deform-bend/505275> [ANG2005] Angel, Edward. Interactive computer graphics: a top-down approach using OpenGL. Addison-Wesley Longman Publishing Co., Inc., 2005.

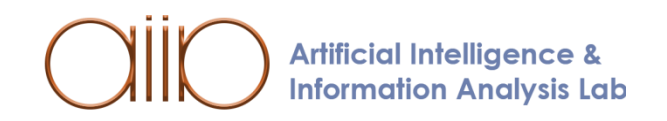

## **Bibliography**

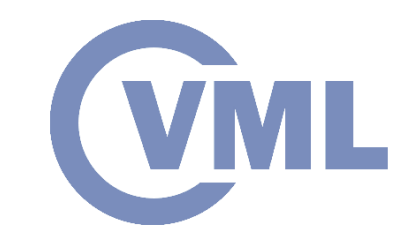

[PIT2021] I. Pitas, "Computer vision", Createspace/Amazon, in press.

[PIT2017] I. Pitas, "Digital video processing and analysis " , China Machine Press, 2017 (in Chinese).

[PIT2013] I. Pitas, "Digital Video and Television " , Createspace/Amazon, 2013. [NIK2000] N. Nikolaidis and I. Pitas, 3D Image Processing Algorithms, J. Wiley, 2000. [PIT2000] I. Pitas, "Digital Image Processing Algorithms and Applications", J. Wiley, 2000.

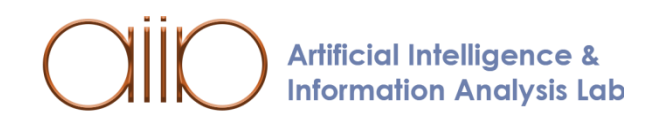

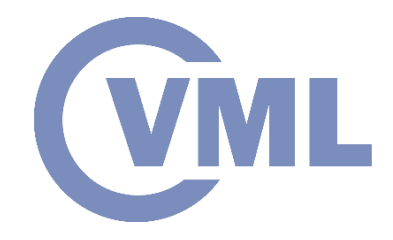

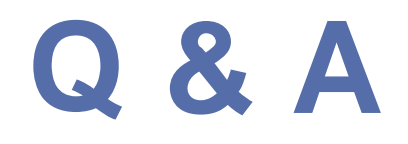

#### **Thank you very much for your attention!**

#### **More material in http://icarus.csd.auth.gr/cvml-web-lecture-series/**

**Contact: Prof. I. Pitas pitas@csd.auth.gr**

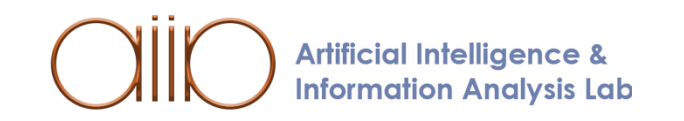